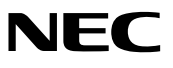

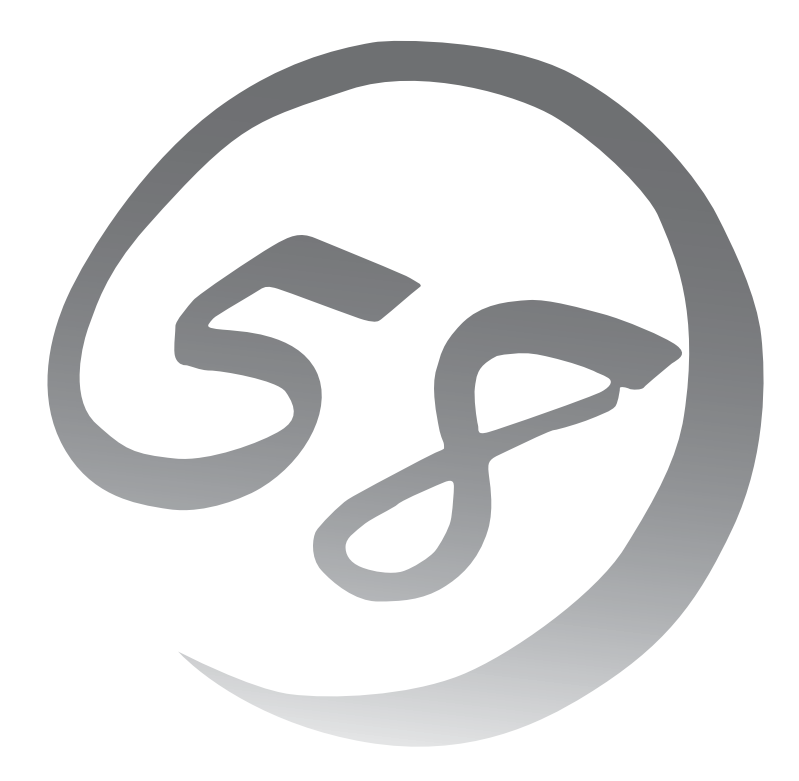

NEC Expressサーバ Express5800シリーズ

**N8800-124/134 Express5800/320Fd-LR N8800-125/135**

Express5800/320Fd-MR

ユーザーズガイド

2010 3 5 856-127506-021- E ONL-530\_001\_08-320FdLR\_320FdMR-000-00-0904 このユーザーズガイドは、必要なときすぐに参照できるよう、お手元に置い ておくようにしてください。「使用上のご注意」を必ずお読みください。

# **安全にかかわる表示について**

Express5800シリーズを安全にお使いいただくために、このユーザーズガイドの指示に従って操作してく ださい。また、本文中の名称についてはユーザーズガイドの「各部の名称と機能」の項をご参照ください。 このユーザーズガイドには装置のどこが危険か、どのような危険に遭うか、どうすれば危険を避けられる かなどについて説明されています。また、装置内で危険が想定される箇所またはその付近には警告ラベル が貼り付けられています。

ユーザーズガイドおよび警告ラベルでは、危険の程度を表す言葉として、「警告」と「注意」という用語を 使用しています。それぞれの用語は次のような意味を持つものとして定義されています。

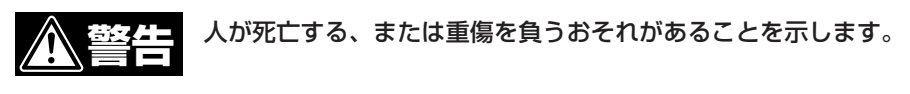

 火傷やけがなどを負うおそれや物的損害を負うおそれがあることを示しま す。 **注意** 

危険に対する注意・表示は次の3種類の記号を使って表しています。それぞれの記号は次のような意味を 持つものとして定義されています。

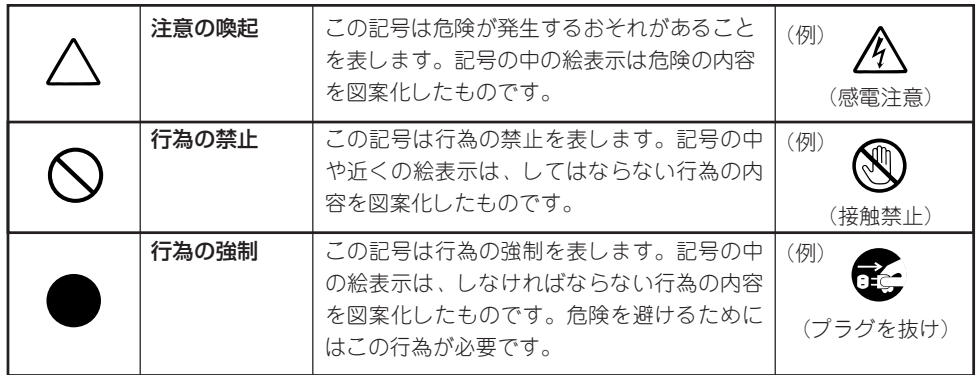

(ユーザーズガイドでの表示例)

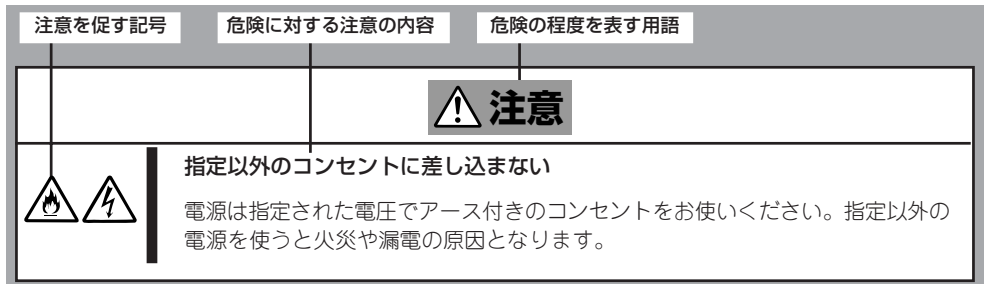

本書、および警告ラベルで使用する記号とその内容は次のとおりです。

#### **注意の喚起**

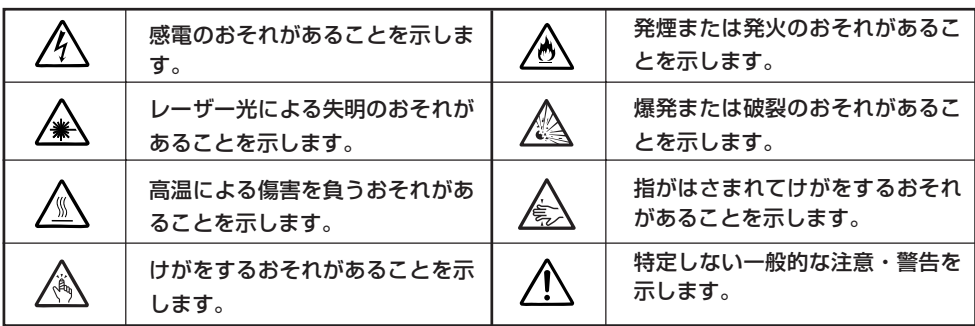

#### **行為の禁止**

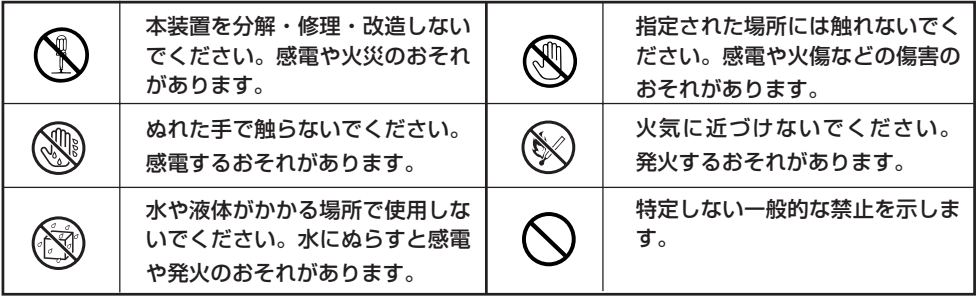

#### **行為の強制**

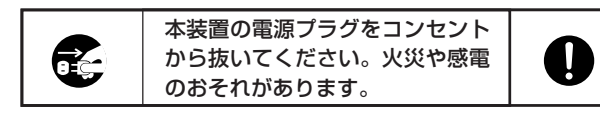

安全にかかわる具体的な注意事項については1章で説明しています。必ずお読みください。

#### 商標について

EXPRESSBUILDERとESMPRO は日本電気株式会社の登録商標です。 MicrosoftおよびWindowsは米国Microsoft Corporationの米国およびその他の国における登録商標または商標です。 その他、記載の会社名および商品名は各社の商標または登録商標です。

Windows Server 2003 x64 EditionsはMicrosoft® Windows ServerTM 2003 R2, Standard x64 Edition operating systemおよび Microsoft® Windows ServerTM 2003 R2, Enterprise x64 Edition operating systemまたは、Microsoft® Windows® Server 2003, Standard x64 Edition operating systemおよびMicrosoft® Windows® Server 2003, Enterprise x64 Edition operating systemの略 称です。Windows Server 2003は Microsoft® Windows ServerTM 2003 R2 32-bit Standard Edition operating system および Microsoft® Windows ServerTM 2003 R2 32-bit Enterprise Edition operating system または、Microsoft® Windows ServerTM 2003 Standard Edition operating systemおよびMicrosoft® Windows ServerTM 2003 Enterprise Edition operating systemの略称です。 Windows 2000はMicrosoft® Windows® 2000 Server operating systemおよびMicrosoft® Windows® 2000 Advanced Server operating system、Microsoft® Windows® 2000 Professional operating systemの略称です。Windows Vista はMicrosoft® Windows Vista™ Business operating systemの略称です。Windows XP x64 Editionは、Microsoft® Windows® XP Professional x64 Edition operating systemの略称です。Windows XPはMicrosoft® Windows® XP Home Edition operating systemおよび Microsoft Windows XP Professional operating systemの略です。Windows NTはMicrosoft® Windows NT® Server network operating system version 3.51/4.0およびMicrosoft® Windows NT® Workstation operating system version 3.51/4.0の略称で す。Windows MeはMicrosoft® Windows® Millennium Edition Operating Systemの略称です。Windows 98はMicrosoft® Windows®98 operating systemの略称です。Windows 95はMicrosoft® Windows®95 operating systemの略称です。 Windows PEはMicrosoft® Windows® Preinstallation Environmentの略称です。

サンプルアプリケーションで使用している名称は、すべて架空のものです。実在する品名、団体名、個人名とは一切関係ありません。

#### 商標/特許について

DianaScopeは日本電気株式会社の登録商標です。AVOCENTおよびDVC(DAMBRACKAS VIDEO COMPRESSION)は米国AVOCENT の米国およびその他の国における登録商標または商標です。MozillaはMozilla Foundationの商標です。 Netscapeは、Netscape Communications Corporationの米国および諸外国における商標または登録商標です。Javaの名称はSun Microsystems, Incの米国および諸外国における商標または登録商標です。

N8815-005 ftリモートマネージメントカードは、米国AvocentのDAMBRACKAS VIDEO COMPRESSION技術を採用しています。 米国特許番号 5,732,212/5,937,176/6,633,905/6,681,250/6,701,380 その他申請中。 台湾特許番号 173784 ヨーロッパ特許番号 0 740 811

ご注意

- (1) 本書の内容の一部または全部を無断転載することは禁止されています。
- (2) 本書の内容に関しては将来予告なしに変更することがあります。
- (3) 弊社の許可なく複製・改変などを行うことはできません。
- (4) 本書は内容について万全を期して作成いたしましたが、万一ご不審な点や誤り、記載もれなどお気づきのことがありましたら、 お買い求めの販売店にご連絡ください。
- (5) 運用した結果の影響については(4)項にかかわらず責任を負いかねますのでご了承ください。

# **はじめに**

このたびは、弊社のExpress5800/ftサーバをお買い求めいただき、まことにありがとうございます。

Express5800/ftサーバシリーズは、Express5800シリーズの「高性能」、「拡張性」、「汎用性」といった特 長に加え、耐故障性に優れた「高い信頼性」を考慮し、開発された「Fault Tolerantサーバ」です。 万一の障害の発生においても二重化により、障害箇所を瞬時に切り離すことで業務に影響を与えることな く継続して動作し、片方のモジュールからもう一方のモジュールへの業務引き継ぎがスムーズに行われ、 業務に与えるダメージを最小限に食い止めることが可能なシステムである本装置は、高い可用性を要求さ れる基幹業務においても安心してお使いいただけます。また、Linuxオペレーティングシステムの採用によ り、汎用アプリケーションを適用することができるなど、オープン性にも優れています。

本装置の持つ機能を最大限に引き出すためにも、ご使用になる前に本書をよくお読みになり、装置の取り 扱いを十分にご理解ください。

# **本書について**

本書は、本装置を正しく使用するための手引きです。日常使用する上で、わからないことや具合の悪いこ とが起きたときは、取り扱い上の安全性を含めてご利用ください。

本書は別冊のユーザーズガイド(セットアップ編)といっしょに常に本体のそばに置いていつでも見られる ようにしてください。

本書は、Linuxオペレーティングシステムやキーボード、マウスといった一般的な入出力装置などの基本 的な取り扱いについて十分な知識を持ったユーザを対象として記載されています。

## **本書の構成について**

本書は8つの章と付録から構成されています。それぞれの章では次のような説明が記載され ています。なお、巻末には索引があります。必要に応じてご活用ください。 本装置のセットアップに関する説明については別冊のユーザーズガイド(セットアップ編)を 参照してください。

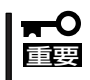

#### 「使用上のご注意」をはじめにご覧ください

本編をお読みになる前に必ず本書の巻頭に記載されている「使用上のご注意」をお読みくだ さい。「使用上のご注意」では、本装置を安全に、正しくお使いになるために大切な注意事 項が記載されています。

#### 第1章 使用上のご注意

本装置を安全に正しく取り扱うために必要な注意事項が記載されています。本装置 を取り扱う前に必ずお読みください。また、ユーザサポートについても記載してい ます。保守やさまざまなサービス、サポートを希望する際にお読みください。

第2章 知っておきたいこと

本装置の各部の名称やその機能、一般的な操作やデバイス、部品の取り扱いについ て説明しています。

第3章 Linuxの操作と設定

Linux上での本装置固有のセットアップや操作について説明します。

#### 第4章 システムのコンフィグレーション

本装置内部に格納されている基本入出力システムの設定方法について説明していま す。また、出荷時のパラメータ値についても記載しています。

#### 第5章 ユーティリティのインストールと操作

本装置に標準で添付されている「EXPRESSBUILDER」が提供する機能や操作方法、 ならびに「EXPRESSBUILDER」DVDに格納されている各種ソフトウェアのインス トール手順や操作方法について説明しています。

#### 第6章 保 守

本装置の保守方法や保守ツールの使い方について説明しています。また、保守の際 に装置を移動する必要がある場合は、この章で説明している手順に従って装置を移 動してください。

#### 第7章 故障かな?と思ったときは

本装置が正しく動作せず、「故障かな?」と思ったときは、本体の故障を疑う前に参 照してください。

#### 第8章 システムのアップグレード

本装置用のオプションの増設方法についての注意事項と増設手順について説明して います。故障した部品を交換する際にも参照してください。

#### 付録A 仕 様

本装置の仕様を記載しています。

#### 付録B I/Oポートアドレス

本装置内部のI/Oポートアドレスの割り当てを一覧で示しています。

#### 付録C 保守サービス網一覧

NECフィールディング株式会社のサービス拠点の住所と電話番号の一覧です。保守 を受ける際に参照し、お近くの保守拠点へご連絡ください。

## **本文中の記号について**

本書では巻頭で示した安全にかかわる注意記号の他に3種類の記号を使用しています。これ らの記号と意味をご理解になり、装置を正しくお取り扱いください。

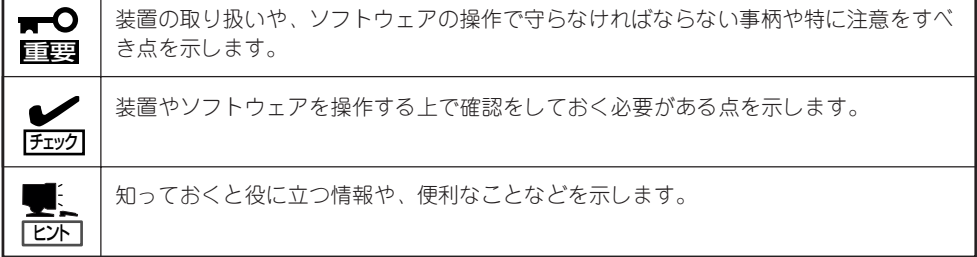

## **本書の再購入について**

もし本書を紛失された場合は、最寄りの販売店、またはお買い求めの販売店にご相談くださ い。ユーザーズガイド、および添付のDVDに収められているオンラインドキュメントの一部 は、次のホームページからダウンロードすることができます。

http://www.nec.co.jp/

# **付属品の確認**

本製品の梱包箱の中には、本体以外にいろいろな付属品が入っています。添付の構成品表を参照してすべ てがそろっていることを確認し、それぞれ点検してください。万一足りないものや損傷しているものがあ る場合は、お買い求めの販売店に連絡してください。

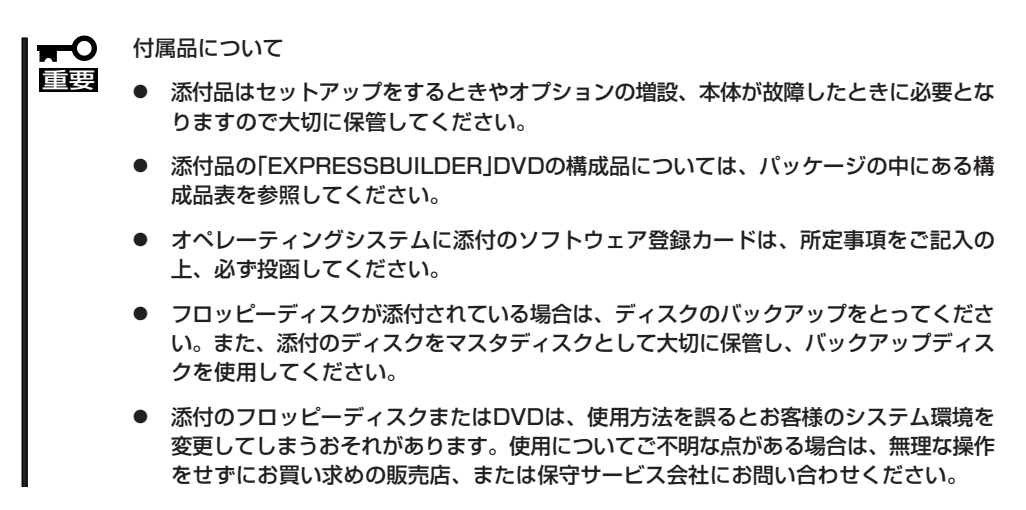

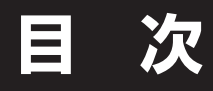

#### 安全にかかわる表示について(1章の「使用上のご注意」と併せてお読みください)

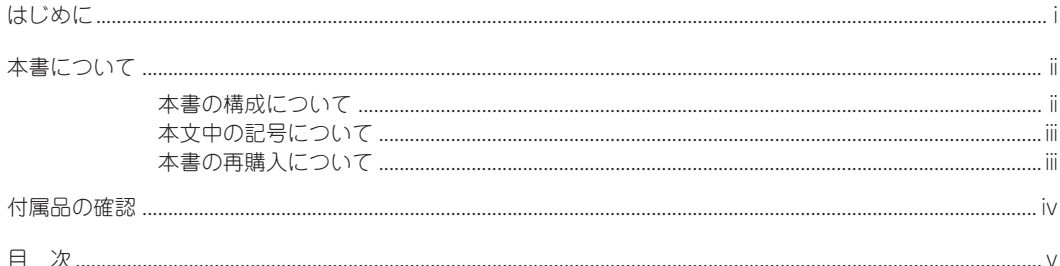

### 1 △ 使用上のご注意~必ずお読みください~

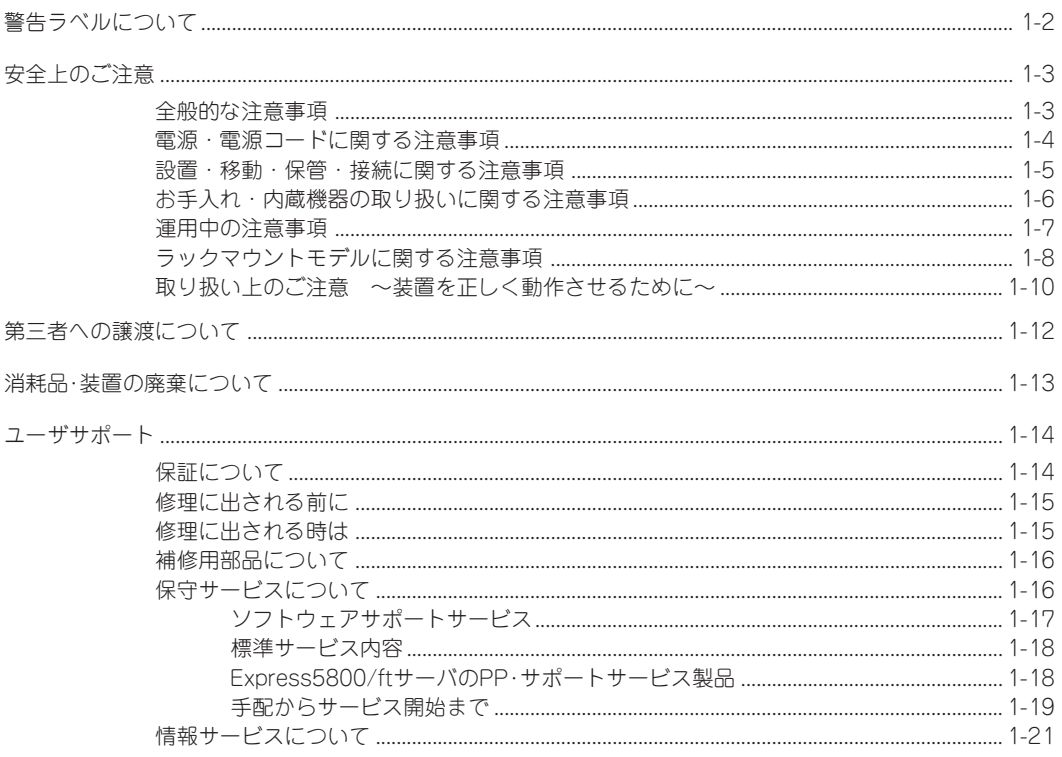

## 2 知っておきたいこと

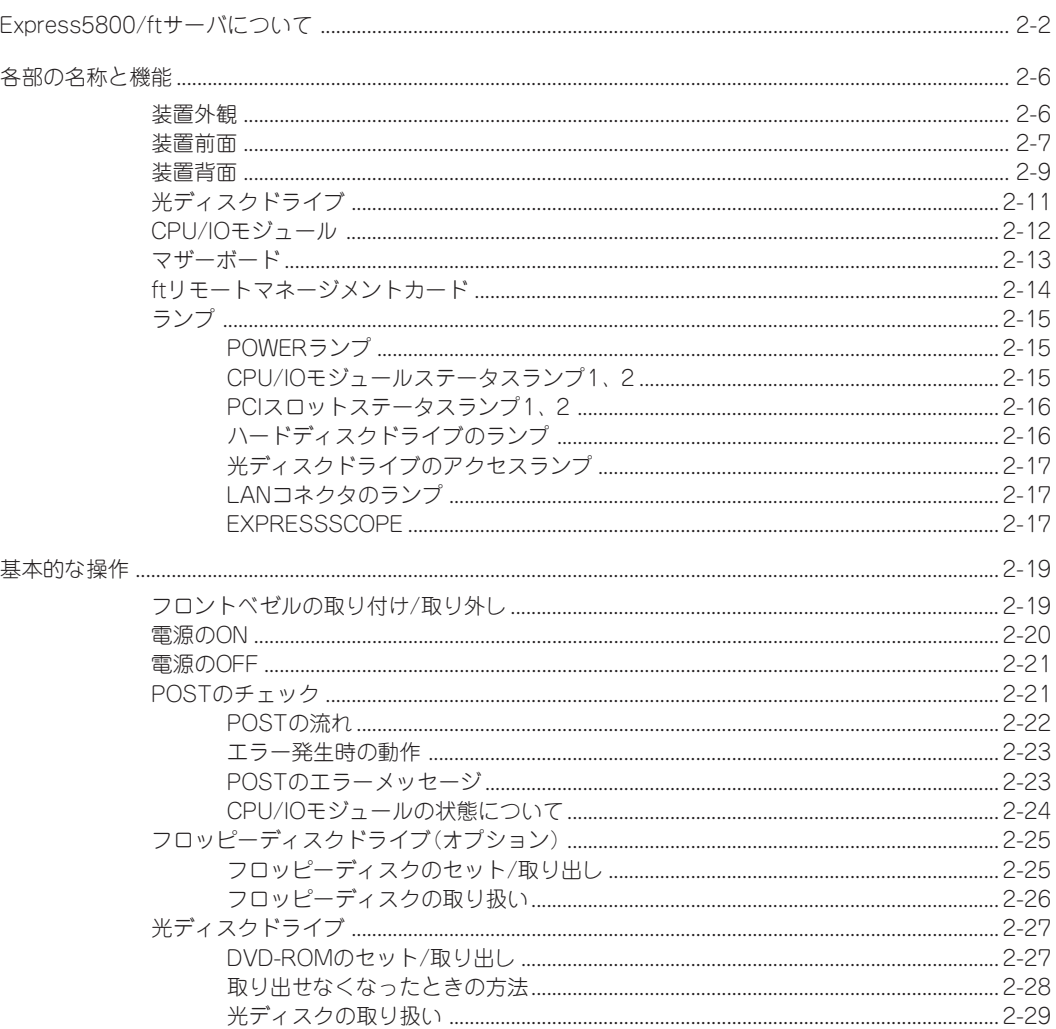

### 3 Linuxの操作と設定

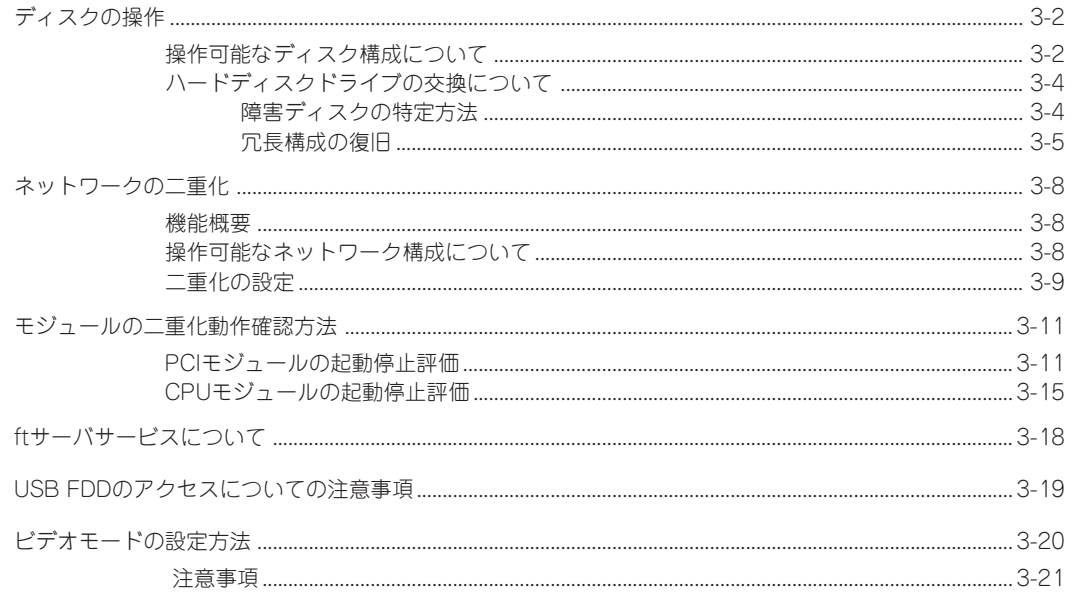

### 4 システムのコンフィグレーション

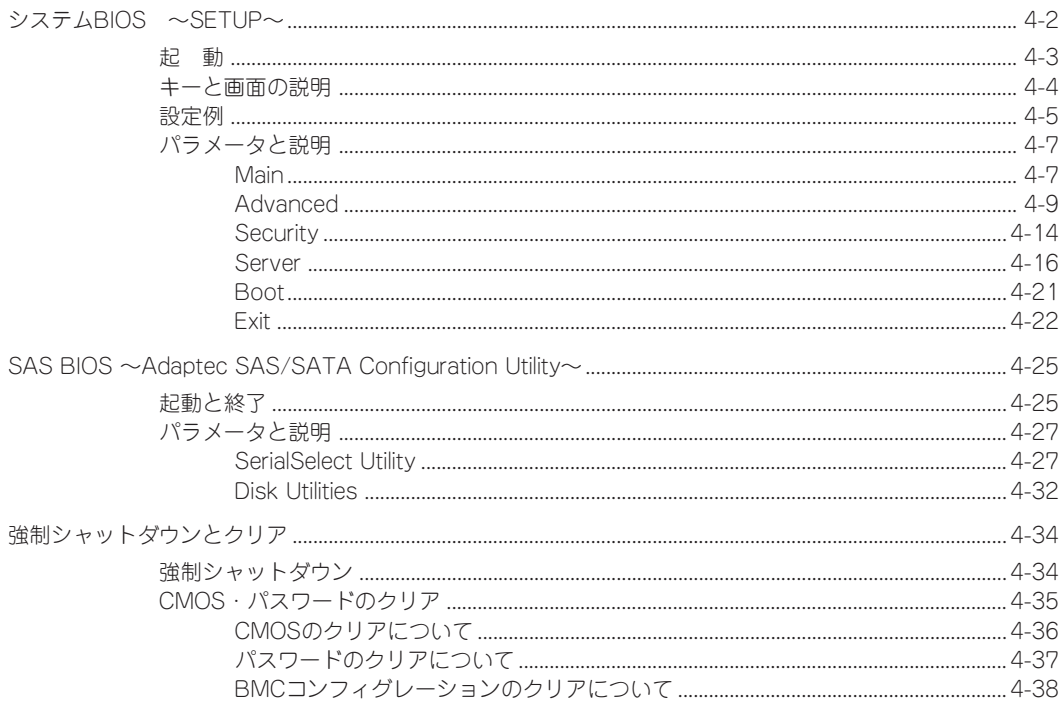

 $\blacksquare$ 次

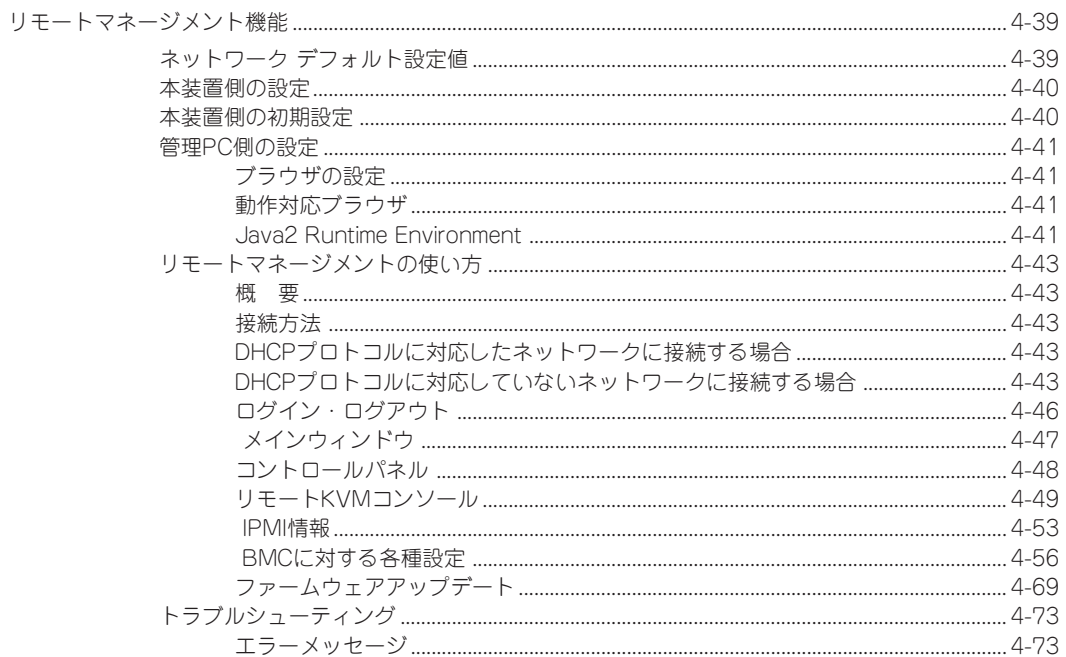

## 5 ユーティリティのインストールと操作

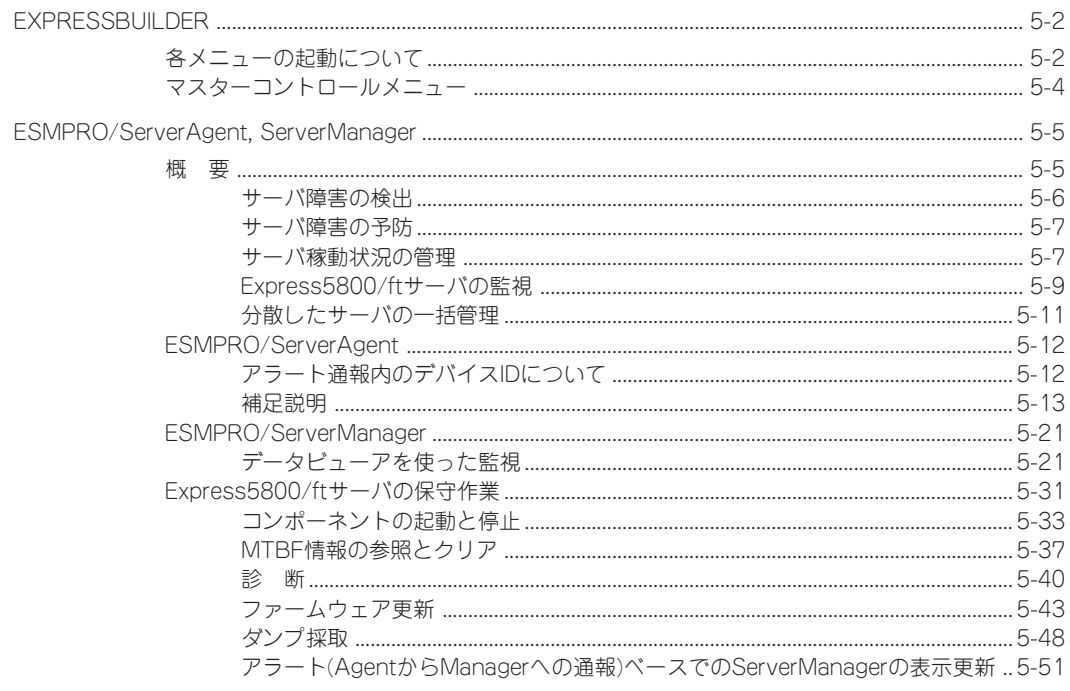

### 6 保守

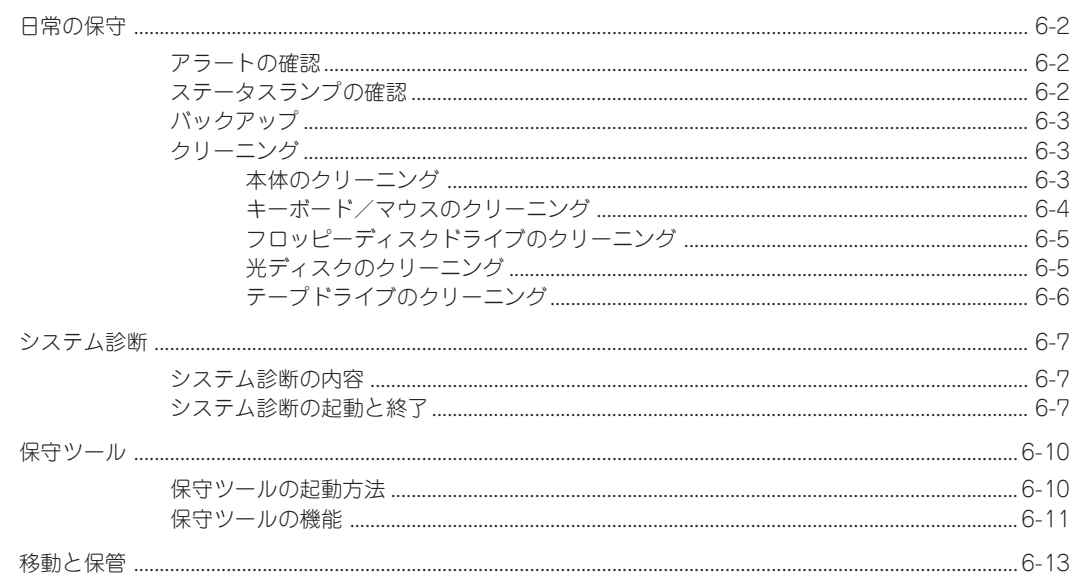

### 7 故障かな?と思ったときは

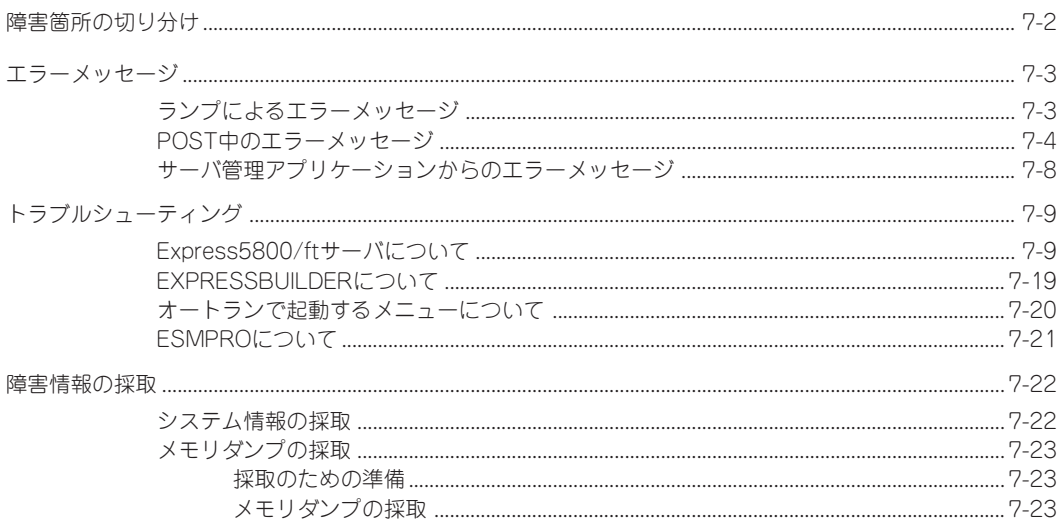

 $\Box$ 次

## 8 システムのアップグレード

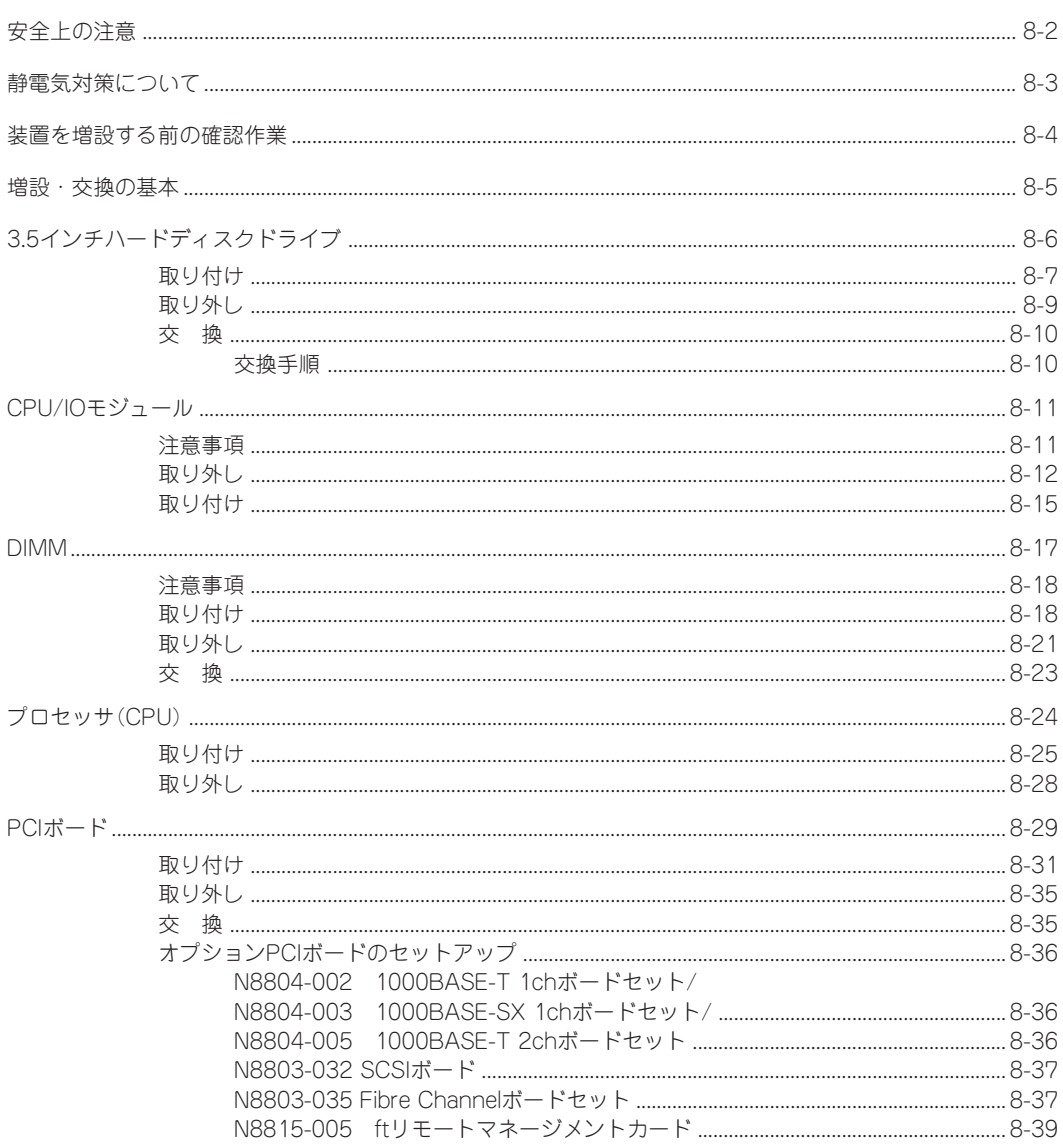

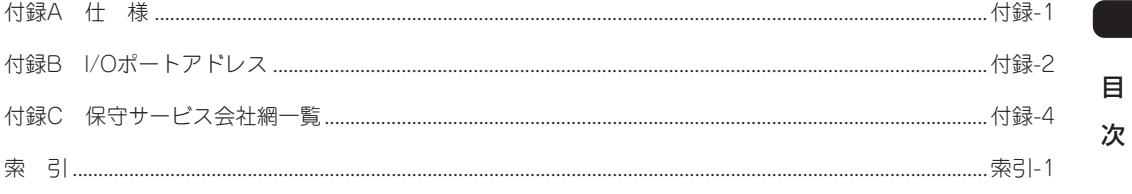

#### $-$  オンラインドキュメントについて $-$

添付の「EXPRESSBUILDER」DVDには次のオンラインドキュメントが収められています。必要に応じ て参照してください。

- ESMPRO/ServerManagerインストレーションガイド
- エクスプレス通報サービスインストレーションガイド
- 19インチラックユーザーズガイド

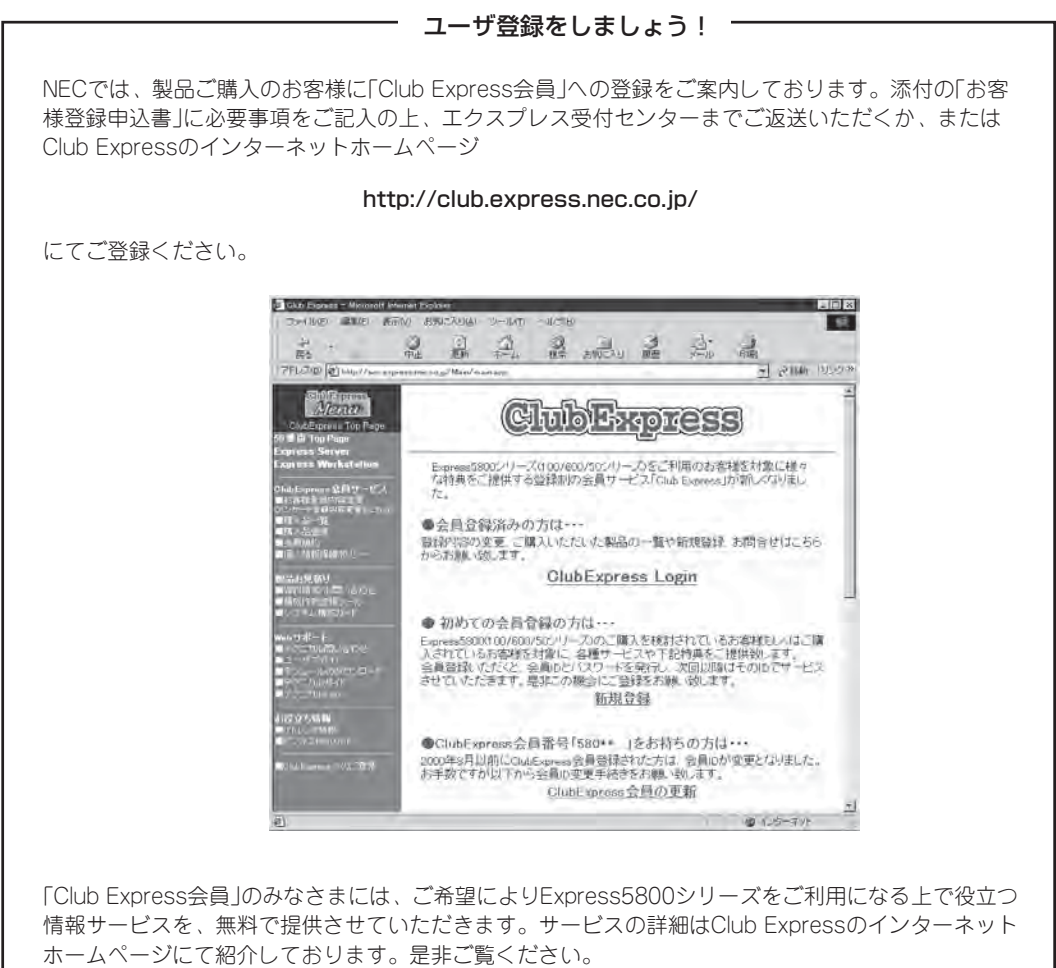